### $-11-$ LE SEUIL DE RENTABILITE

- Objectif(s):
	- o Principes de détermination du seuil de rentabilité.
- Pré requis :
	- o Méthode des coûts variables,
	- **O** Représentation linéaire.
- Modalités :
	- o Principes,
	- **Exemples et exercices de difficultés progressives,**
	- **Synthèse**,
	- **o Application.**

#### **TABLE DES MATIERES**

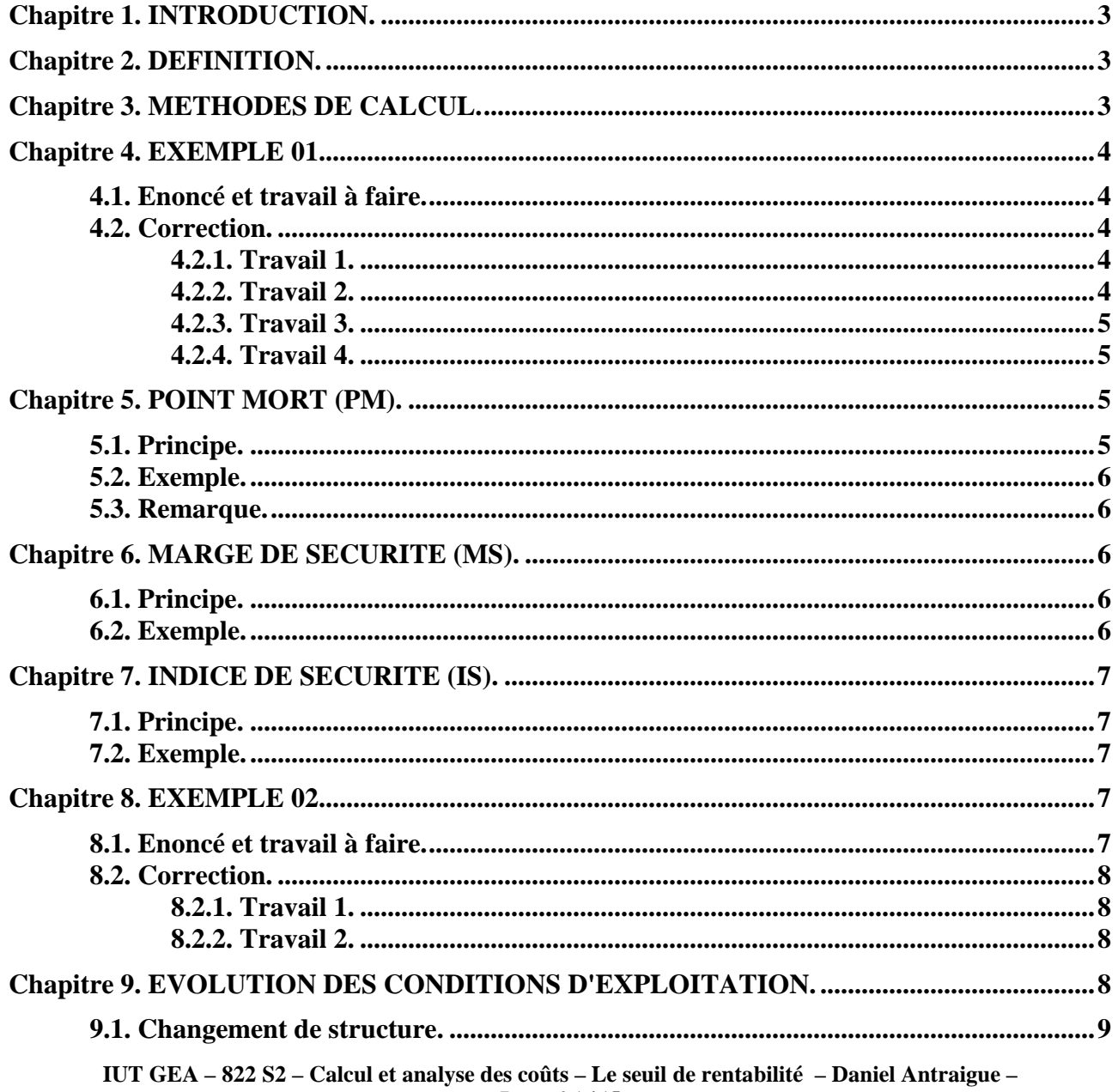

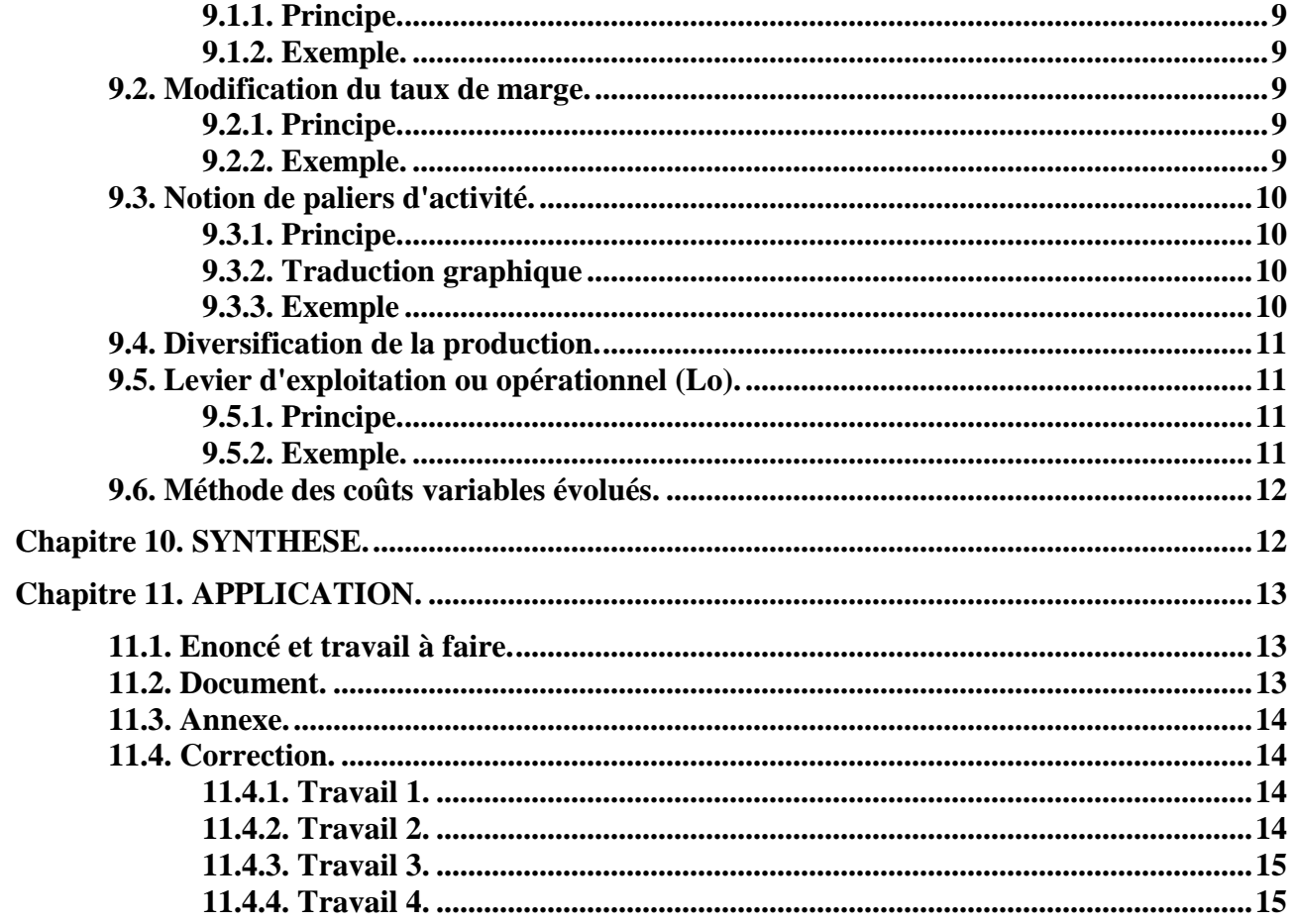

## **Chapitre 1. INTRODUCTION.**

Le but de toute entreprise est de réaliser un profit ou des bénéfices.

Il est possible d'évaluer, à titre prévisionnel, le chiffre d'affaires minimal à réaliser pour que le résultat de l'activité soit positif ou bénéficiaire.

## **Chapitre 2. DEFINITION.**

Le **seuil de rentabilité** (ou **chiffre d'affaires critique**) est le **chiffre d'affaires (CA) minimum** que doit réaliser une entreprise pour **couvrir la totalité de ses charges** (charges variables + charges fixes) ou **coût total**.

Connaissant le prix de vente unitaire d'un bien, il sera possible d'en déduire la quantité à vendre.

Pour ce chiffre d'affaires, elle ne dégage ni bénéfice ni perte, **le résultat est donc nul.** 

Donc,

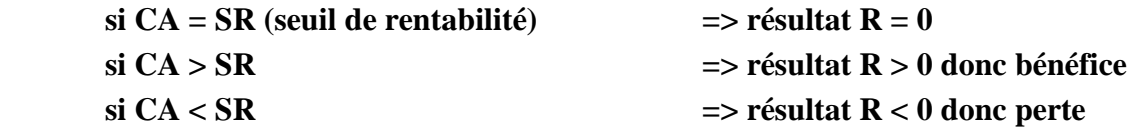

## **Chapitre 3. METHODES DE CALCUL.**

Le **coût variable** (CV) est proportionnel au niveau d'activité, c'est à dire proportionnel au chiffre d'affaires.

La **marge sur coût variable (M/CV)** est donc elle aussi proportionnelle à l'activité.

Le **résultat est nul (R=0)** lorsque la marge sur coût variable (M/CV) est égale au montant des charges fixes (CF).

La marge sur coût variable permet alors de couvrir le montant des charges fixes.

**Si M/CV = CF alors R=0** 

## *1°) Taux de marge sur coût variable :*

Il est calculé par rapport au chiffre d'affaires.

**Taux de M/CV = (M/CV / CA) x 100** 

## *2°) Seuil de rentabilité :*

## **Principe :**  $R = 0$  **lorsque M/CV = C F**

Le seuil de rentabilité à atteindre et à déterminer constitue donc une inconnue, soit **X**=> **SR**.

Le taux de marge sur coût variable (%) est exprimé par rapport au chiffre d'affaires : **X**.

## Le **SR est le CA pour lequel M/CV = CF**

Or, le Taux de M/CV est connu :

## $\Rightarrow$  **Taux de M/CV x X = CF**  $\Rightarrow$  **X = CF / Taux de M/CV**

# **4.1. Enoncé et travail à faire.**

Soit un **chiffre d'affaires** réalisé par une entreprise de **150 000 €**.

Montants des charges :

- variables : **90 000 €**,
- fixes : **40 000 €**.

# **TRAVAIL A FAIRE :**

**1°) Calculer la marge sur coût variable et le résultat. En déduire le taux de charges variable et le taux de la marge sur coût variable.**

**2°) Déterminer graphiquement et par le calcul le seuil de rentabilité (SR) pour lequel**   $\Rightarrow$ **M/CV** = **CF** ;

**3°) Déterminer graphiquement et par le calcul le seuil de rentabilité (SR) pour lequel =>CA = CT ;** 

**4 °) Déterminer graphiquement et par le calcul le seuil de rentabilité (SR) pour lequel =>R =**   $CA - CT = 0$ 

**4.2. Correction.** 

## **4.2.1. Travail 1.**

#### **COMPTE DE RESULTAT DIFFERENTIEL**

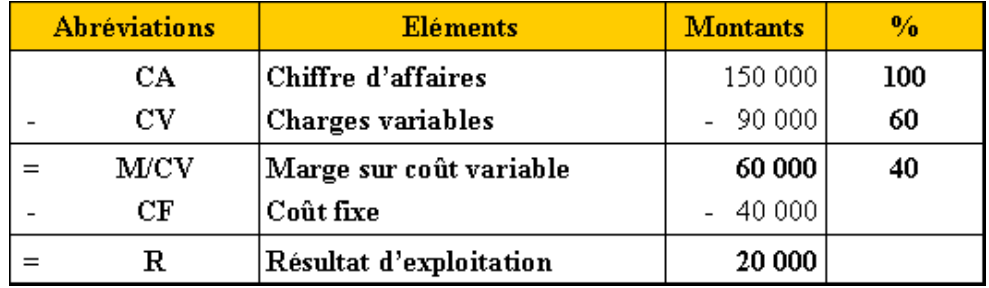

#### **4.2.2. Travail 2.**

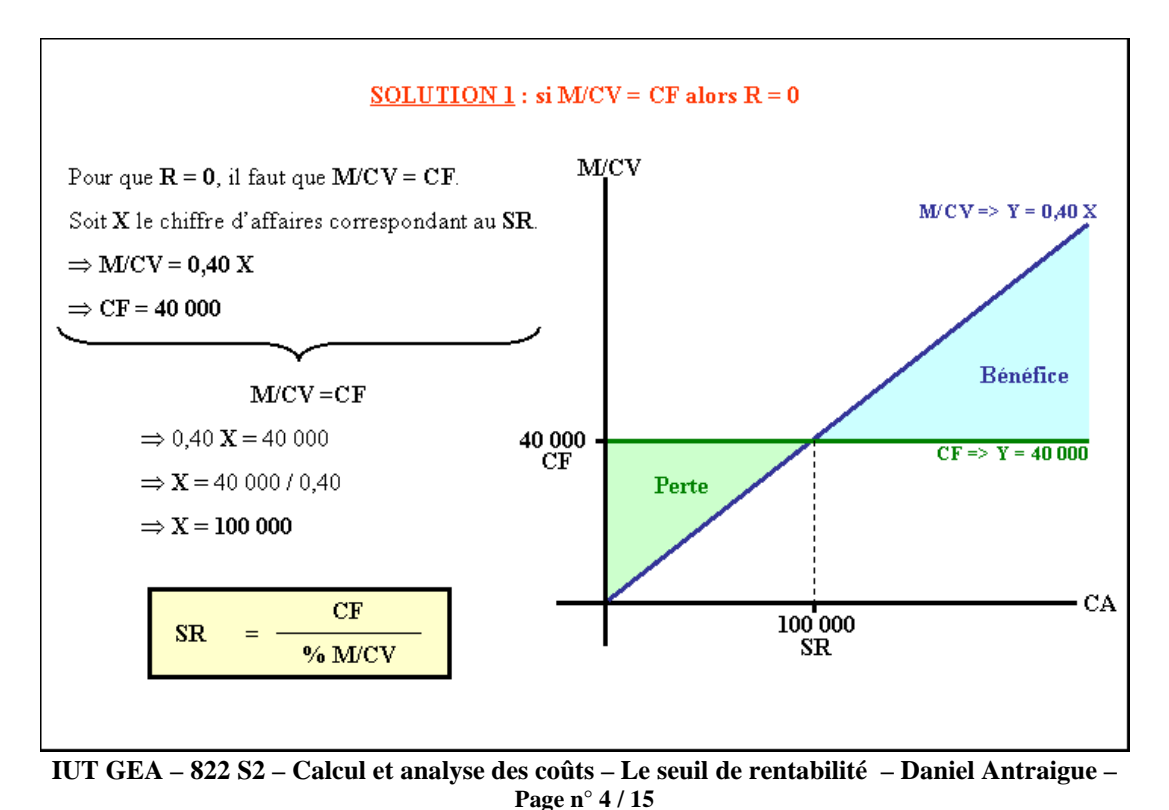

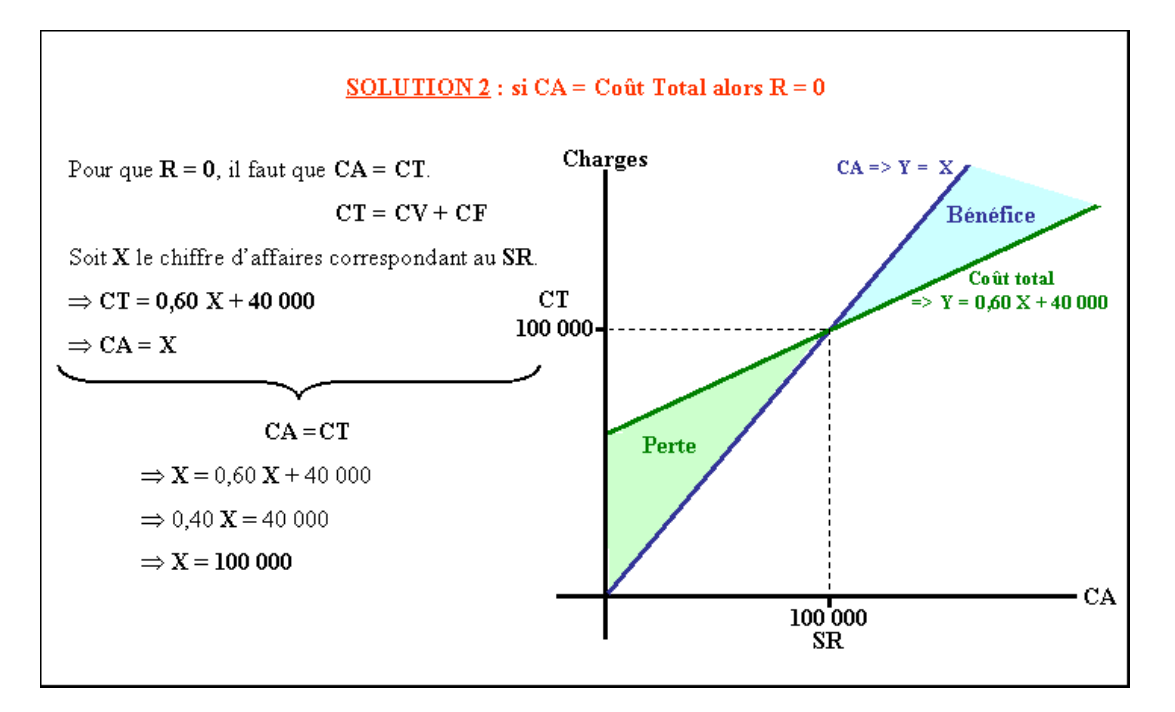

**4.2.4. Travail 4.** 

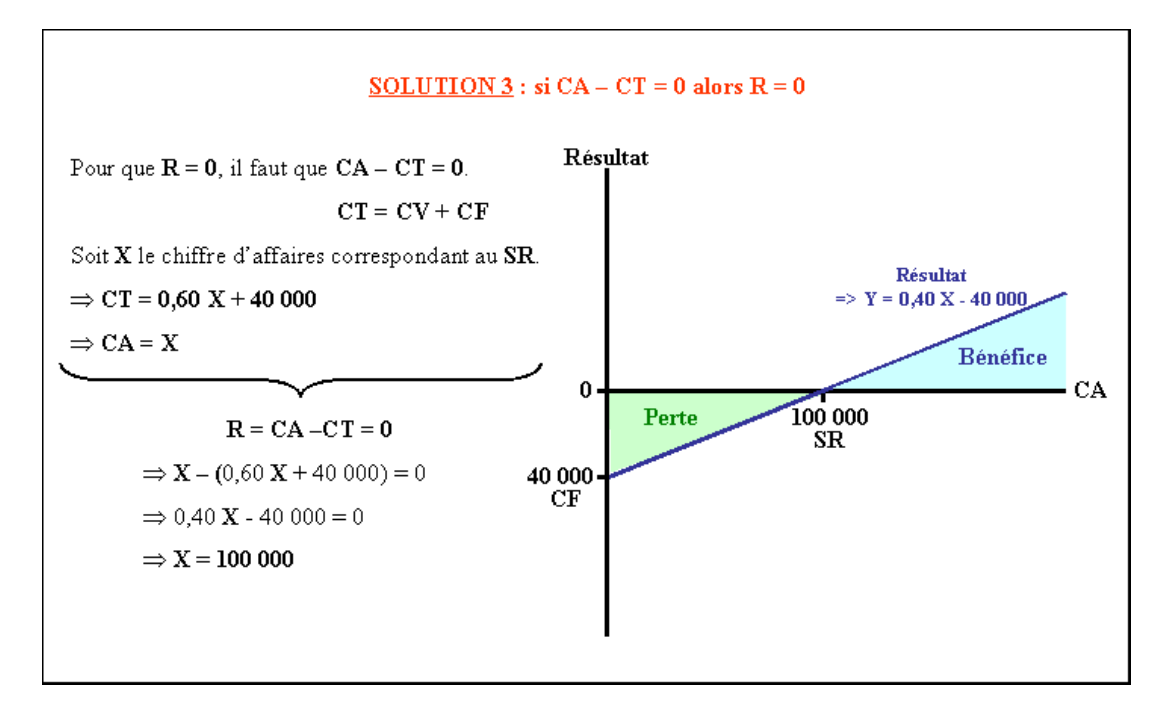

## **Chapitre 5. POINT MORT (PM).**

#### **5.1. Principe.**

Le point mort est la *date* à laquelle le seuil de rentabilité a été (réalisation) ou sera atteint (prévision).

L'activité est considérée comme régulièrement répartie sur les 12 mois de l'année ou 360 jours.

Délai ou durée (D)

Seuil de Rentabilité (SR) Chiffre d'Affaires (CA) annuel

x 360 jours ou 12 mois d'activité

## **5.2. Exemple.**

Soit une entreprise pour laquelle :  $\cdot$  SR = 100 000 € ;  $\cdot$  CA annuel = 150 000  $\in$ 100 000 Délai ou durée (D) x 12 mois = 8 mois à partir du 1<sup>er</sup> janvier => 1<sup>er</sup> septembre 150 000

#### **5.3. Remarque.**

Cette solution n'est possible que dans le cas d'activité régulière sur 12 mois.

Une autre solution doit être utilisée en cas d'activité irrégulière.

#### **Chapitre 6. MARGE DE SECURITE (MS).**

#### **6.1. Principe.**

Lorsque le chiffre d'affaires dépasse le seuil de rentabilité, la marge de sécurité est la partie de chiffre d'affaires excédant ce seuil (CA réel ou prévisionnel).

Marge de Sécurité (MS) Chiffre d'Affaires (CA) - Seuil de Rentabilité (SR)  $=$ 

## **6.2. Exemple.**

Soit une entreprise pour laquelle :

- SR = 100 000 €;
- $\cdot$  CA annuel = 150 000 €.

Marge de Sécurité (MS) = 150 000 - 100 000 = 50 000 €

## **Chapitre 7. INDICE DE SECURITE (IS).**

# **7.1. Principe.**

Il exprime, sous forme d'un taux calculé par rapport au chiffre d'affaires, la marge excédant le seuil de rentabilité.

Indice de Sécurité (IS) = 
$$
\frac{\text{Marge de Sécurité (MS)}}{\text{Chiffre d'Affaires (CA)}} \quad x \quad 100
$$

## **7.2. Exemple.**

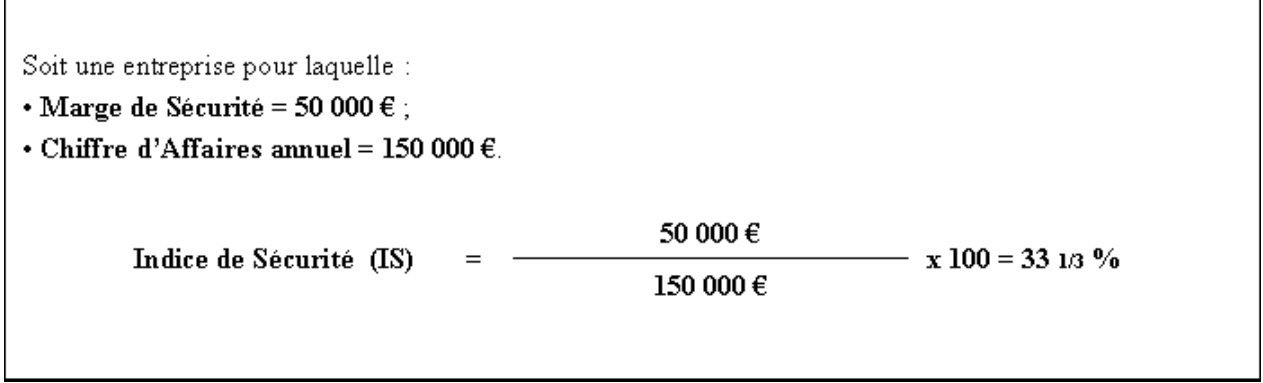

#### **Chapitre 8. EXEMPLE 02.**

## **8.1. Enoncé et travail à faire.**

L'entreprise **PAROT** communique le compte de résultat différentiel suivant :

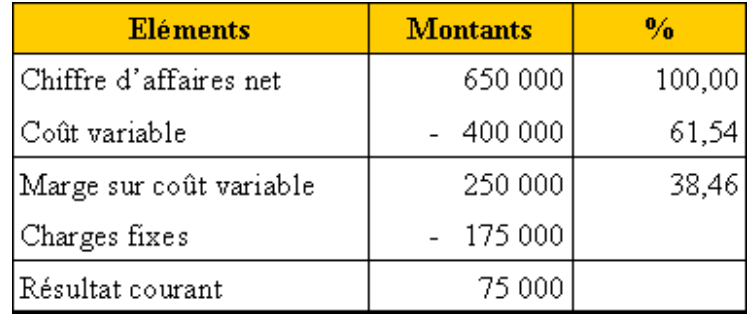

## **TRAVAIL A FAIRE :**

## **1°) Déterminer**

**- le seuil de rentabilité (SR),** 

- **le point mort (PM),**
- **la marge de sécurité (MS),**
- **l'indice de sécurité (IS).**

**2°) Le chiffre d'affaires annuel se décompose ainsi :** 

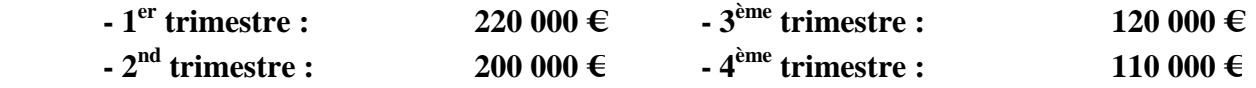

**Le seuil de rentabilité étant inchangé, déterminer la date du point mort.** 

**IUT GEA – 822 S2 – Calcul et analyse des coûts – Le seuil de rentabilité – Daniel Antraigue –**

## **8.2. Correction.**

# **8.2.1. Travail 1.**

- Seuil de Rentabilité (SR) = 175 000 / 0.3846 = 455 018.20  $\in$  soit environ 455 000  $\in$ .
- Point Mort (PM) = (455 000 / 650 000) x 360 = 252 jours soit environ 8 mois et 12 jours.
- Marge de Sécurité = 650 000 455 000 = 195 000 €.
- Indice de Sécurité (IS) = (195 000 / 650 000) x 100 = 30 %.

## **8.2.2. Travail 2.**

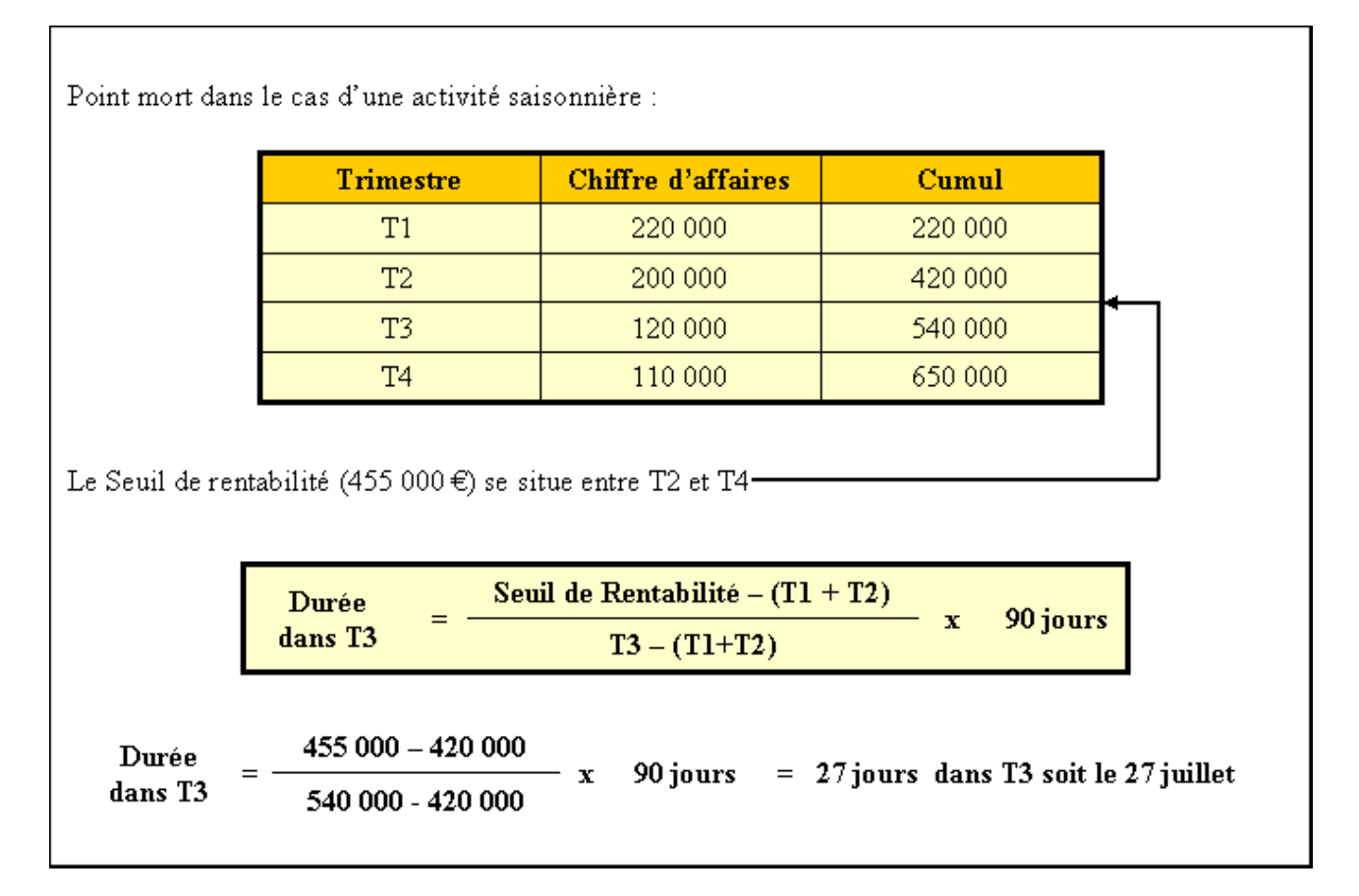

# **Chapitre 9. EVOLUTION DES CONDITIONS D'EXPLOITATION.**

Les conditions d'exploitation peuvent évoluer et se traduire par :

- une modification de la structure ou de l'infrastructure,
- une modification du taux de marge,
- un changement de niveau d'activité,
- une diversification de la production.

Toutes ces modifications entrainent des conséquences sur les coûts et nécessitent par conséquent la détermination d'un nouveau seuil de rentabilité.

#### **9.1. Changement de structure.**

#### **9.1.1. Principe.**

Tout nouvel investissement induit de nouveaux amortissements et l'embauche de personnel donc une augmentation des charges fixes d'où un déplacement du seuil de rentabilité.

## **9.1.2. Exemple.**

On vous communique les informations suivantes concernant une entreprise qui envisage un nouvel investissement : • Charges fixes actuelles : 150 000  $\epsilon$ . · Taux de marge sur coût variable : 30 %. • Charges fixes prévues : 200 000 €. · Taux de marge inchangé. Quelles sont les conséquences sur le seuil de rentabilité ? • SR dans la structure actuelle =  $150,000 / 0,30 = 500,000 \text{ } \in$ . • SR dans la nouvelle structure = 200 000 / 0,30 = 666 667 €. L'augmentation des charges fixes s'accompagne d'une augmentation de seuil de rentabilité

## **9.2. Modification du taux de marge.**

## **9.2.1. Principe.**

L'évolution des coûts d'achat des matières premières et des coûts de production ainsi qu'un changement de prix de vente modifient le taux de marge et donc le seuil de rentabilité.

## **9.2.2. Exemple.**

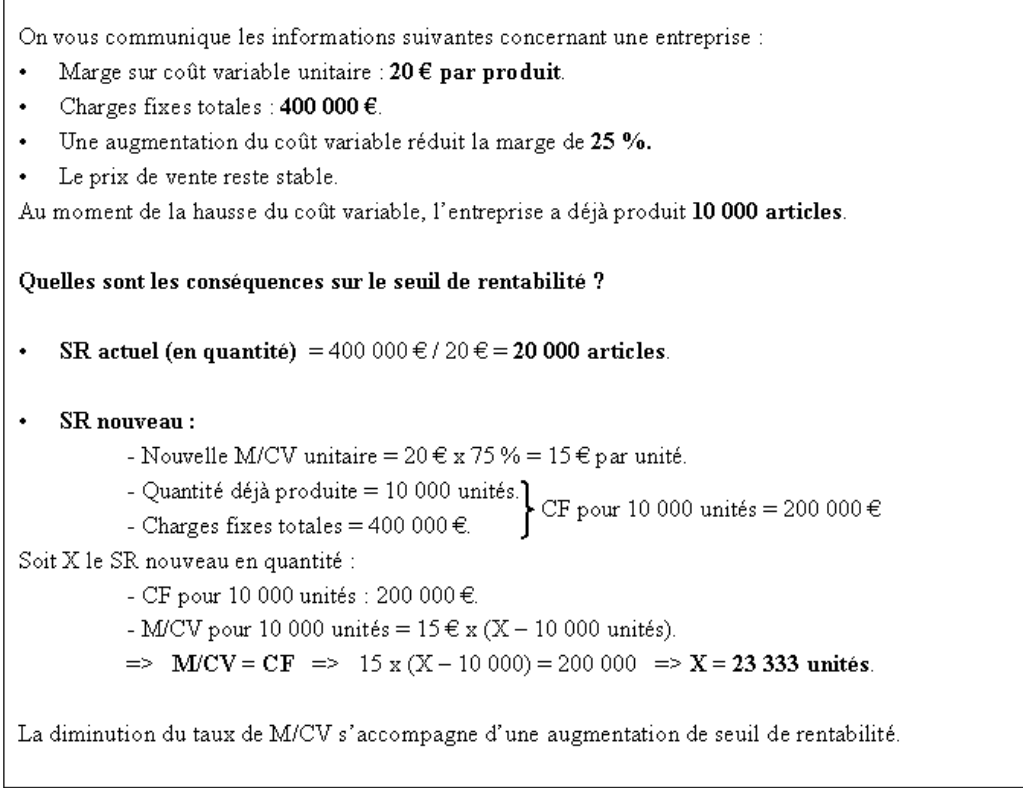

## **9.3. Notion de paliers d'activité.**

## **9.3.1. Principe.**

Les charges de structure ou charges fixes ne dépendent pas de l'activité mais leur montant est déterminé pour un niveau d'activité.

Par conséquent, elles augmentent par **paliers.** 

Tout changement de structure (nouveaux investissements) entraîne une majoration des charges fixes (nouveaux amortissements) et donc un nouveau seuil de rentabilité.

## **9.3.2. Traduction graphique**

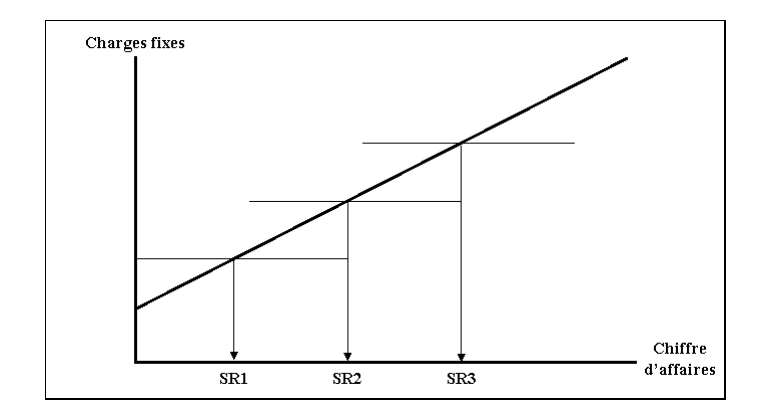

# **9.3.3. Exemple**

Soit une entreprise pour laquelle :

- Charges fixes annuelles actuelles : 800 000  $\epsilon$ ;
- Chiffre d'affaires maximum réalisable : 1 800 000 €;
- Taux de marge actuel : 50 %.

Pour accroître le chiffre d'affaires, le supplément de charges fixes s'élève à 160 000 €.

1<sup>o</sup>) Quels sont les deux seuils de rentabilité (SR1 et SR2) ?

- $\cdot$  SR1 = 800 000 / 0,50 = 1 600 000 €
- Nouvelles charges fixes = 800 000 + 160 000 = 960 000 €
- SR2 = 960 000 / 0,50 = 1 920 000 €

2°) Quel chiffre d'affaires l'entreprise doit-elle réaliser pour maintenir le résultat ?

• Résultat actuel = M/CV – CF = (1 800 000 x 50 %) – 800 000 = + 100 000 € (Bénéfice)

- $\Rightarrow$  100 000 € = M/CV<sup>2</sup> 960 000
- $M/CV^2 = 960000 + 100000$  $\Rightarrow$
- $M/CV^2 = 1060000 \in$  $\Rightarrow$
- $M/CV^2 = 50$  % du CA à atteindre  $\Rightarrow$
- $\Rightarrow$ CA à atteindre = M/CV<sup>2</sup> / 0,50 = 1 060 000 / 0,50 = 2 120 000 €

## **9.4. Diversification de la production.**

Lorsqu'une entreprise diversifie sa production ou réalise une multi production, il est nécessaire de déterminer par produit, un taux de marge sur coût variable.

Les produits sont classés par ordre décroissant de taux de marge soit en fonction de leur contribution à la couverture des charges fixes.

La production et la distribution seront orientées en priorité vers les produits les plus rentables c'est à dire vers ceux qui dégagent la plus forte marge et qui contribuent ainsi le mieux à l'absorption des charges fixes.

La recherche du résultat maximum tient compte de diverses contraintes : capacité de production, marge unitaire, besoin du marché, …

La production est donc réalisée sous contraintes avec comme objectifs soit :

- de maximiser ou maximaliser le résultat,
- de minimiser les coûts de production.

L'expression de ces contraintes est réalisée sous forme d'un système d'inéquations à résoudre selon la technique de programmation linéaire.

## **9.5. Levier d'exploitation ou opérationnel (Lo).**

#### **9.5.1. Principe.**

Il détermine l'élasticité du résultat d'exploitation, avant éléments financiers et éléments exceptionnels, par rapport au chiffre d'affaires.

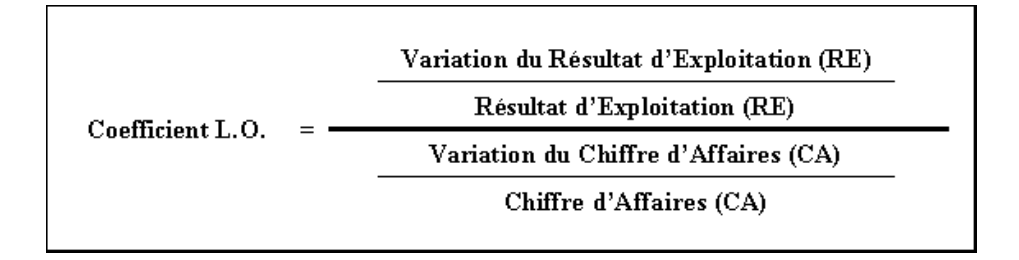

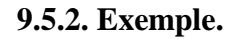

Situation actuelle d'une entreprise:

- Chiffre d'affaires : 500 000 €.
- Résultat : 50 000 €.
- · Taux de marge sur coût variable : 40 %.
- Charges fixes:  $150000 \text{ } \in$ .

Si le chiffre d'affaires augmente de 10 %, quelle est la variation du résultat ? Quel est le levier opérationnel et sa signification ?

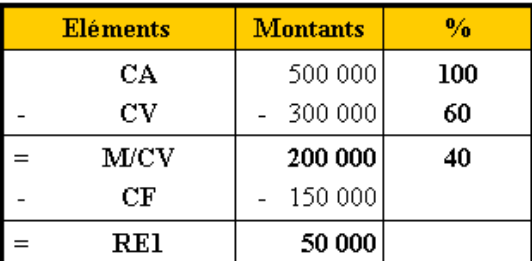

**IUT GEA – 822 S2 – Calcul et analyse des coûts – Le seuil de rentabilité – Daniel Antraigue – Page n° 11 / 15**

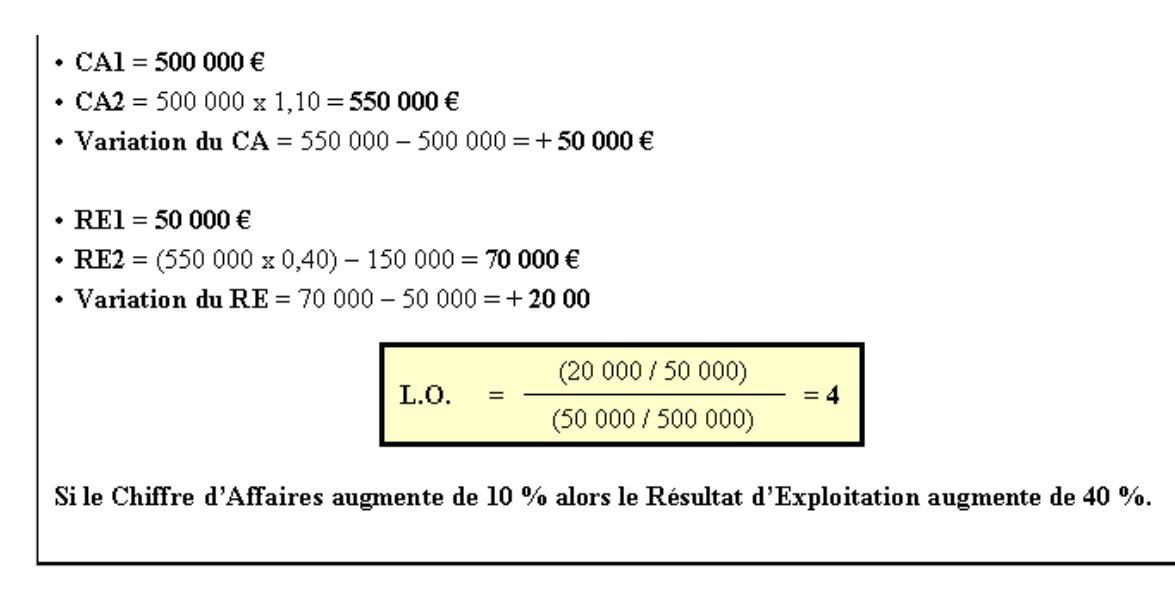

**9.6. Méthode des coûts variables évolués.** 

Cette méthode intègre à la fois :

- les **charges variables proportionnelles** par produit,
- les **charges fixes spécifiques** à chaque produit.

# **Chapitre 10. SYNTHESE.**

## **LE SEUIL DE RENTABILITE**

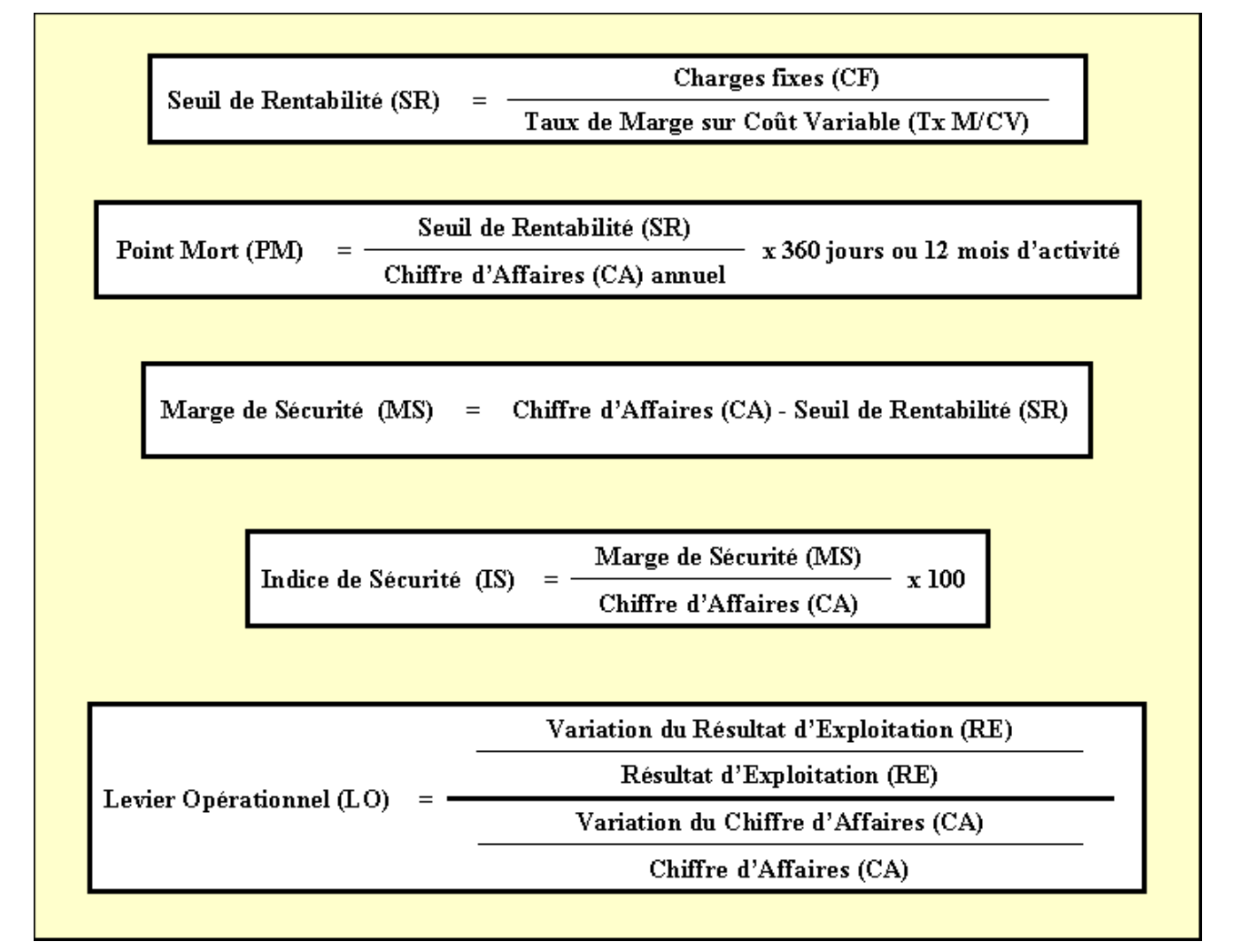

## **Chapitre 11. APPLICATION.**

## **11.1. Enoncé et travail à faire.**

La **S.A.R.L. RAMIER** est une entreprise industrielle qui produit des portiques de jeux pour enfants. Ses clients sont principalement des grandes surfaces. L'activité est irrégulière sur l'année, la demande de portiques étant plus importante au cours du second trimestre.

On vous communique les document et annexe suivants :

- Document : Prévisions pour l'exercice 200N.
- Annexe : Compte de résultat prévisionnel (à compléter).

#### **TRAVAIL A FAIRE : en utilisant les document et annexe ci-dessus :**

- **1°) Calculer le résultat prévisionnel.**
- **2°) Calculer le seuil de rentabilité en valeur et en quantité.**
- **3°) Indiquer à quelle date le seuil de rentabilité sera atteint.**
- **4°) Calculer la marge de sécurité en valeur et en quantité.**

#### **11.2. Document.**

#### PREVISIONS POUR L'EXERCICE 200N DE LA S.A.R.L. RAMIER

A partir des chiffres de l'année 200N-1 et d'autres paramètres, les prévisions pour l'exercice 200N ont été établies comme suit :

· Production annuelle : 30 000 unités :

- Prix de vente unitaire hors taxes : 72  $\epsilon$  :
- Charges variables unitaires hors taxes de matières premières et autres approvisionnements : 30  $\epsilon$  ;
- Charges variables unitaires de main d'œuvre :  $12 \epsilon$ ;
- Montant total annuel des charges fixes :  $675000$  €.

La production annuelle de l'exercice 200N devrait se répartir comme suit :

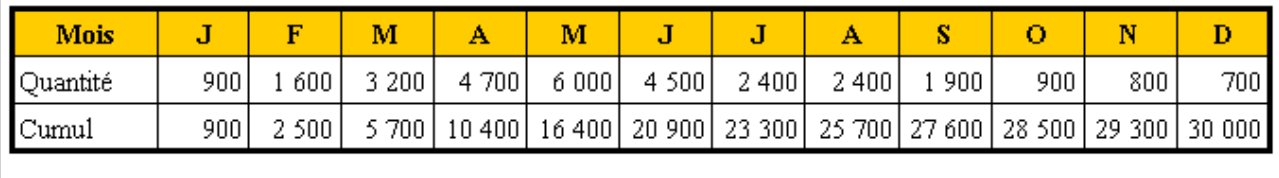

# **11.3. Annexe.**

# **RESULTAT PREVISIONNEL**

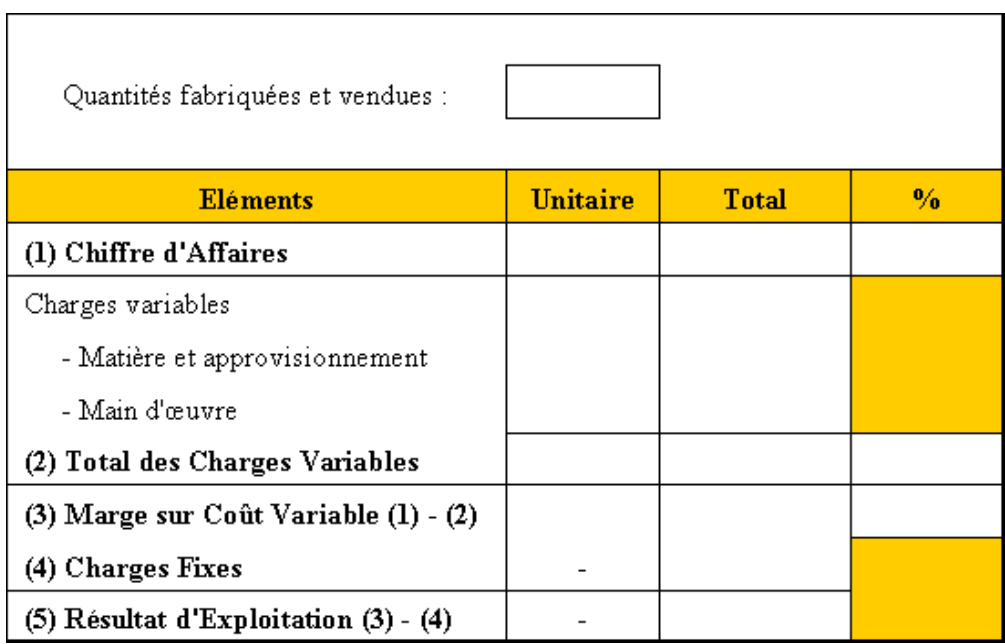

# **11.4. Correction.**

# **11.4.1. Travail 1.**

# **RESULTAT PREVISIONNEL**

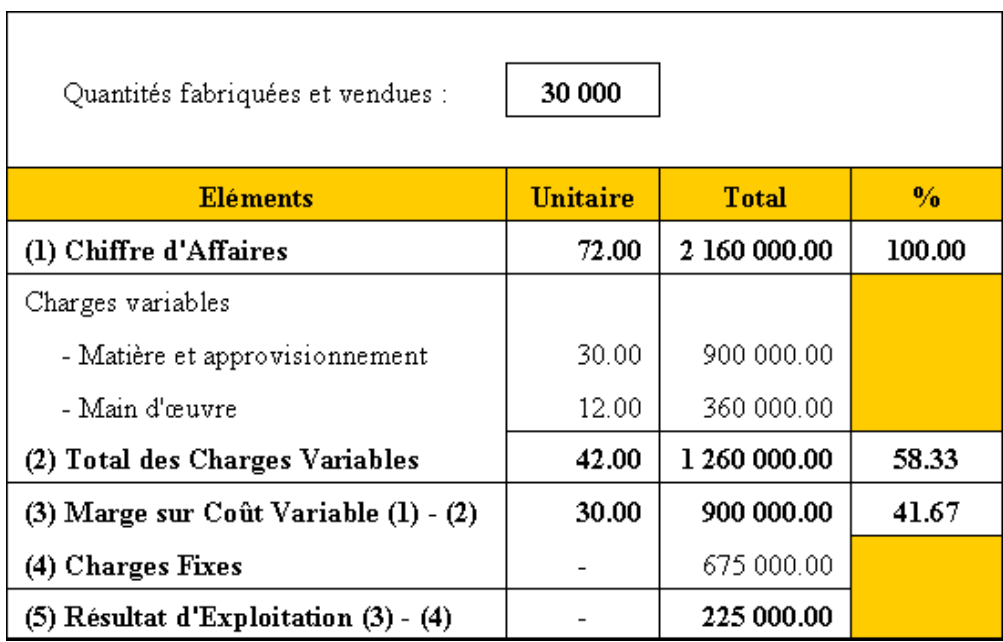

# **11.4.2. Travail 2.**

# **SEUIL DE RENTABILITE**

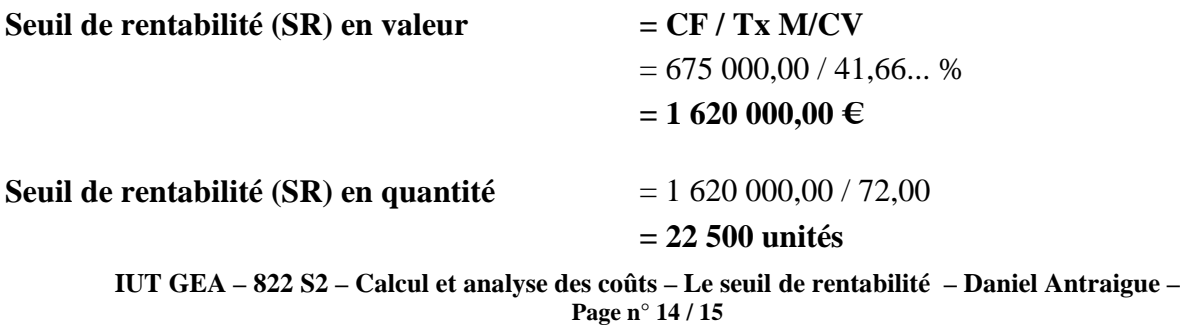

# **11.4.3. Travail 3.**

# **DATE D'ATTEINTE DU SEUIL DE RENTABILITE**

La production annuelle de l'exercice 200N se répartit comme suit :

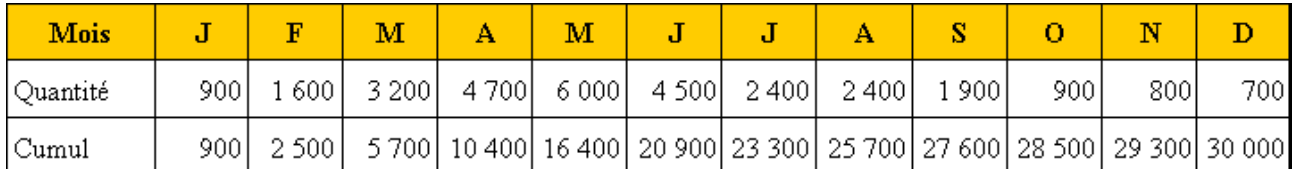

#### **Conséquence :**

On s'aperçoit que le SR est atteint en juillet.

A partir de juin, il reste à vendre les quantités suivantes pour atteindre le SR :

=> 22 500 - 20 900 = **1 600 articles**.

En juillet, on vend par jour les quantités suivantes : 2 400 / 30 = **80 articles**.

Pour vendre 1 600 articles en juillet il faut donc : 1 600 / 80 = **20 jours**.

#### **=> Date d'atteinte du SR = 20 juillet.**

**Remarque :** on pouvait aussi compter 31 jours sur juillet. Auquel cas la date d'atteinte du SR serait le 21 juillet.

## **11.4.4. Travail 4.**

# **MARGE DE SECURITE EN VALEUR ET EN QUANTITE**

#### **Rappels :**

- Marge de Sécurité en valeur  $= CA SR$  en valeur
- Marge de Sécurité en quantité = Quantités totales vendues Quantités au SR

## **Conséquences :**

- **Marge de Sécurité en valeur** = 2 160 000 1 620 000 = **540 000 €**
- **Marge de Sécurité en quantité** = 30 000 22 500 = **7 500 articles**